# **Work Files**

This section describes work files and valid formats that apply to the unload, load and scan functions of the Object Handler.

See also *Work File Options* in the section *Settings*.

#### **Note:**

Whenever the name of the work file exceeds the space available, choose PF11 and enter a longer name of up to 253 characters. Alternatively, position the cursor at the field **Work file** and choose PF1 (Help).

This section covers the following topics:

- [Work File Assignment](#page-0-0)
- [Work File Format](#page-0-1)

## <span id="page-0-0"></span>**Work File Assignment**

The following table lists the work files used by the Object Handler.

<span id="page-0-1"></span>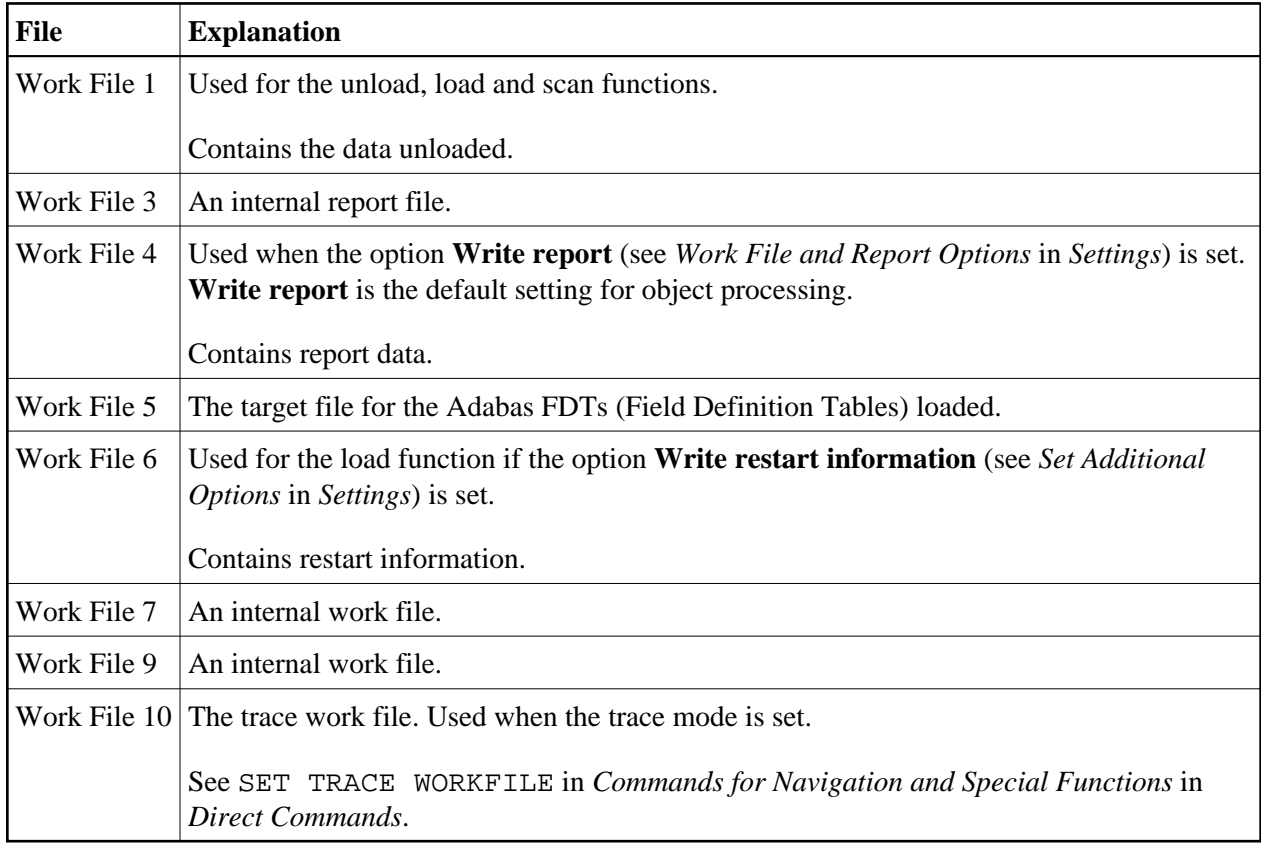

# **Work File Format**

There are two file formats for unloading objects in the source environment into work files and for loading them from work files into the target environment: an internal format and the Transfer format. Work files must be of internal format to transfer binary data. Work files must be of Transfer format to transfer text data.

This section covers the following topics:

- **•** [Internal Format](#page-1-0)
- **•** [Transfer Format](#page-1-1)

### <span id="page-1-0"></span>**Internal Format**

The internal format is an internal record layout for work files that are used to transfer Natural sources and cataloged objects, error messages, command processors, Adabas FDTs (Field Definition Tables) and non-Natural objects from one environment to another.

Use work files of internal format to transfer objects between identical platforms. Use portable work files of internal format if you want to transport objects between different UNIX, OpenVMS or Windows platforms, for example, from a little-endian machine to a big-endian machine. See also **Portable work file** in the sections *Settings*, *Portable Natural Generated Programs* (*Programming Guide*) and DEFINE WORK FILE (*Statements* documentation).

The Object Handler uses internal format by default. When using the internal format (**Transfer format** option not selected), Work File 1 must be of binary format. To achieve this, omit the file extension or use the file extension .sag.

With the internal format activated, Natural objects are read from the source environment and written to a Natural work file by using the unload function of the Object Handler. This work file can be transported to another environment with standard file transfer services. In the target environment, the objects can then be read from the work file and loaded into the local file or database system with the load function of the Object Handler.

#### **Note:**

Work files created by the utility NATUNLD on the server, must be processed in internal format. The work files must be created on a server of the same platform where NATUNLD was applied.

### <span id="page-1-1"></span>**Transfer Format**

See also **Transfer format** in the section *Settings*.

The Transfer format is a general record layout for work files that contain load or unload data. This format is platform-independent and can be used to transfer the sources of Natural objects, Natural command processor sources, error messages and Adabas FDTs from one hardware platform to another and between UNIX, OpenVMS, mainframe and Windows platforms.

With the option **Transfer format** set, the unload function of the Object Handler reads Natural objects from a hardware platform and then restructures them.

Formatted records are written to a Natural work file that can be transported to another platform with standard file transfer services. On the target platform, the load function of the Object Handler then reads the objects from the work file and loads them into the local file or database system. The objects read from the work file are restructured according to the structure of the new hardware platform.

#### **Specifying Work Files**

If Transfer format is specified (option **Transfer format** set), Work File 1 must be of text (ASCII) format. To achieve this, a file extension must be used, but not the file extension .sag.

#### **Handling Sources in Unicode/UTF-8**

Transfer format is also used to unload or load sources of Natural objects in Unicode/UTF-8 (Universal Transformation Format, 8-bit form). If you specify the corresponding unload option (WORKFILETYPE set to UTF-8 in command mode or **Unicode work file** in menu mode), all object sources will be unloaded into a work file in UTF-8. If you specify the corresponding load option (LOAD-CODE-PAGE in command mode or **Use load code page** in menu mode), all object sources in UTF-8 will be converted with the specified code page when they are loaded into a Natural system file.

#### **Work Files from SYSTRANS**

Use Transfer format to process work files created by the utility SYSTRANS. Work files that contain object sources encoded in UTF-8 cannot be processed with SYSTRANS.